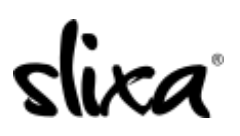

[Knowledgebase](https://help.slixa.com/kb) > [Provider](https://help.slixa.com/kb/provider) > [Account](https://help.slixa.com/kb/account) > [Where can I change my settings?](https://help.slixa.com/kb/articles/where-can-i-change-my-settings)

## Where can I change my settings?

Kirsty - 2020-07-29 - [Account](https://help.slixa.com/kb/account)

Your account settings can be edited by going to the drop-down menu at the top right corner of your account page.

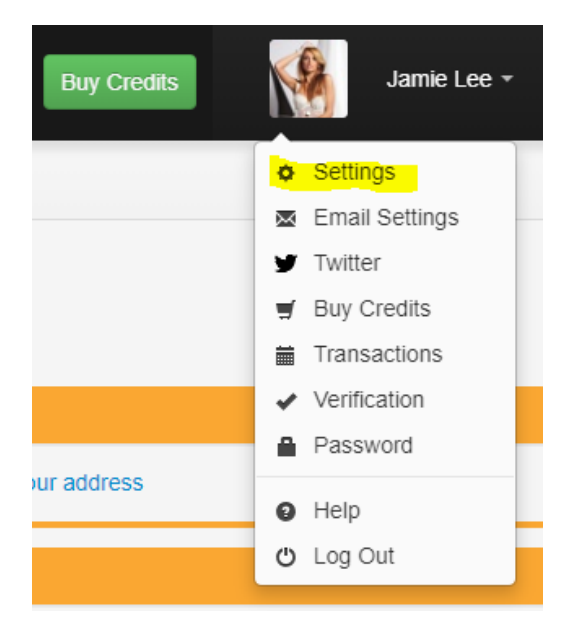

If you're on your phone, you should select (on the top right of your screen) "Account" and then "Settings":

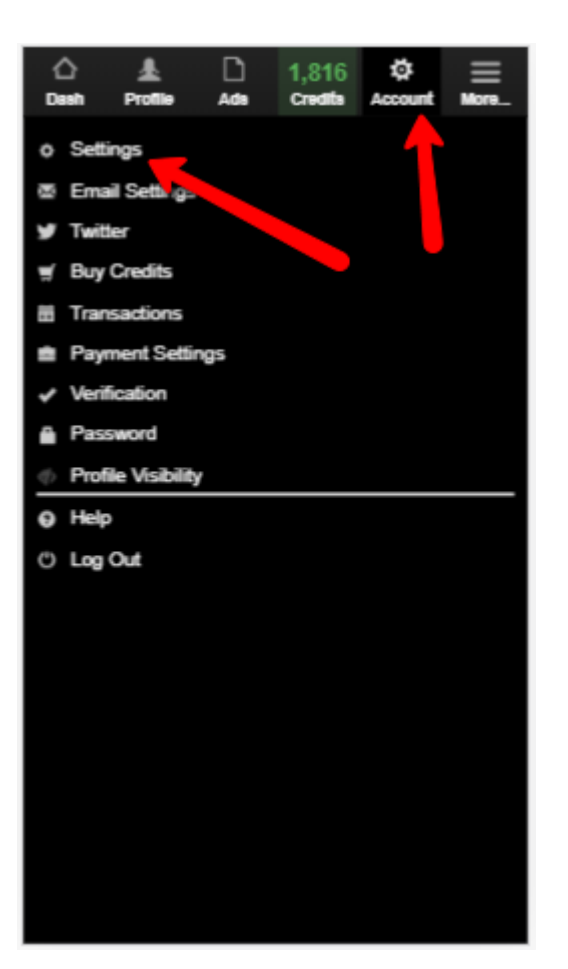